## Marge de sécurité Decoupe Débord

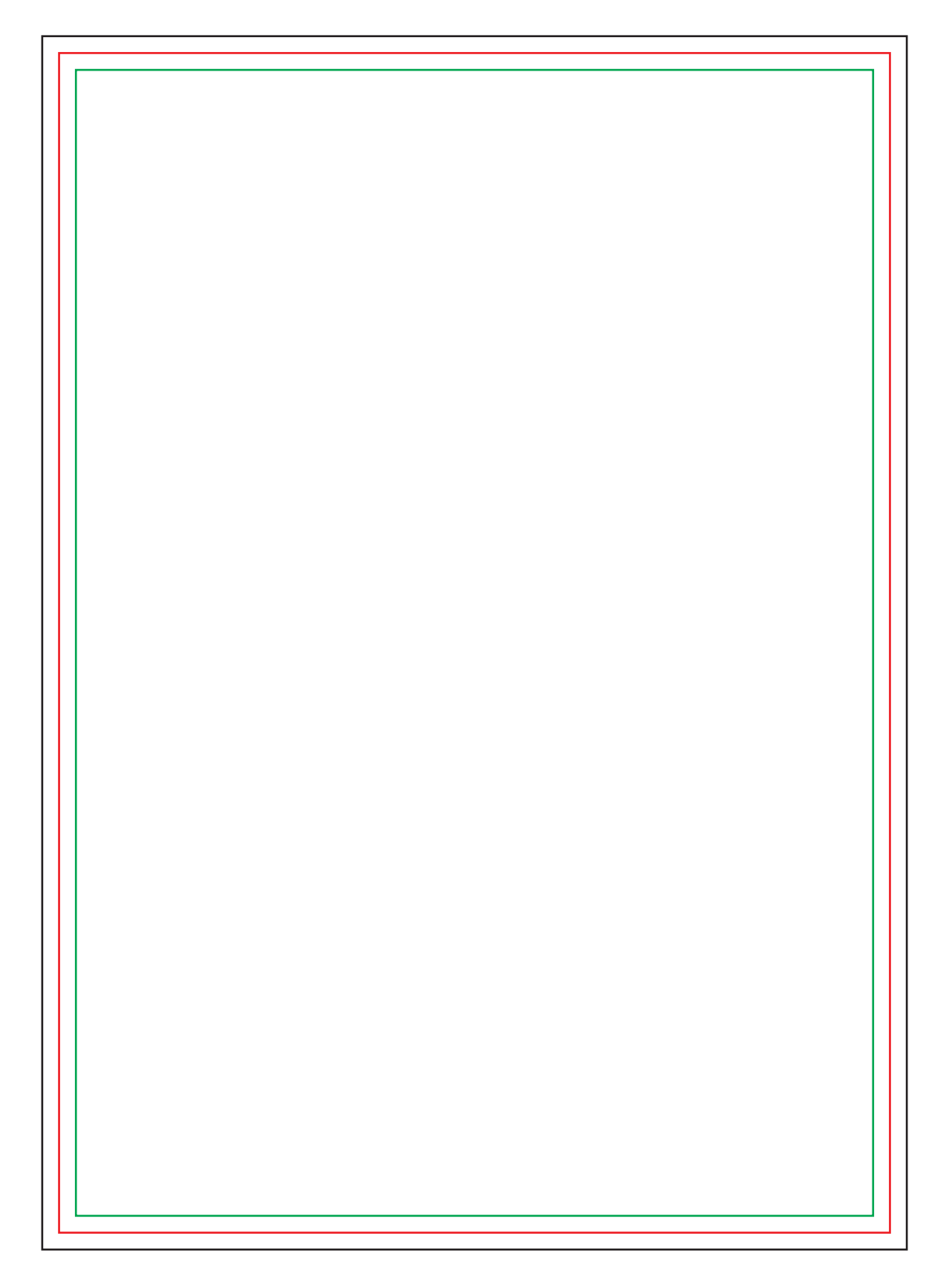

## **ATTENTION**

Masquez ou supprimez les calques de repères pour qu'ils n'apparaissent pas sur le fichier final

-

Merci de nous faire parvenir un dossier d'assemblage comportant le fichier .AI, le PDF ainsi que les documents sources et les polices d'écriture utilisés.

Ou incorporer les images au fichiers et vectoriser les polices d'écriture.